# The book was found

# **Microsoft Project 2016 Quick Reference Guide Creating A Basic Project - Windows Version (Cheat Sheet Of Instructions, Tips & Shortcuts - Laminated Card)**

# **Project 2016 Creating A Basic Project** Project 2016 Creating A Basic Project<br>Experience of the state of the state of the state of the state of the state of the state of the state of the state of the state of the state of the state of the state of the state of t

- 
- 

- -
- 
- 
- 
- 

- 
- 
- 
- 
- 
- 
- 
- 
- 
- 
- 
- 
- 
- 

Adobe

states of a president demonstration and

- 
- 

- 
- 
- 

# Shortcuts<br>To de that...<br>Farcon of Warr

due to be a lattery lensed to all girls or

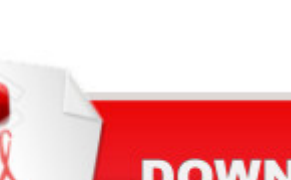

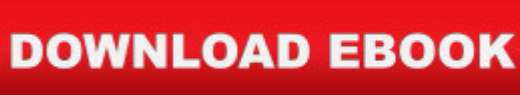

# **Synopsis**

Laminated quick reference guide showing step-by-step instructions and shortcuts for how to use Microsoft Office Project 2016. Written with Beezix's trademark focus on clarity, accuracy, and the user's perspective, this guide will be a valuable resource to improve your proficiency in using Microsoft Project 2016. This guide is suitable as a training handout, or simply an easy to use reference guide, for any type of user.The following topics are covered: Setting the Project Start Date, Describing a Project, Switching to a Different View, Switching to Unlisted Views.Entering Task Information in a Sheet, Inserting a Task, Entering or Changing Task Duration, Indenting or Demoting Tasks, "Outdenting" or Promoting Tasks, Hiding Tasks Under a Summary, Displaying Tasks in a Summary, Displaying All Subtasks, Updating Multiple Rows Quickly, Clearing or Deleting Rows, Zooming in a View, Moving or Copying Rows, Copying Data to Adjacent Cells, Using Automatic Scheduling, Sequencing Tasks, Unlinking Tasks.Changing Gantt Chart Appearance, Viewing the Task Path, Safeguarding Project Files, Reviewing Indicators.Setting the Calendar, Creating a New Group Calendar.Entering a Work Resource, Entering a Cost Resource, Entering a Consumable Resource, Booking a Resource to a Task, Using Resource-Driven Scheduling.Saving the Baseline, Showing Planned vs. Actual in the Gantt Chart, Recording Actual Progress of Tasks, Displaying Project Statistics.Setting up a Printout, Previewing and Printing, Printing Reports, Transferring Data to Other Project Files.Also includes a list of Selection and Movement Shortcuts.Other related titles are: Project 2016 Managing Complexity (ISBN 978-1944684075).

# **Book Information**

Pamphlet: 2 pages Publisher: Beezix Inc (March 7, 2016) Language: English ISBN-10: 1944684069 ISBN-13: 978-1944684068 Product Dimensions: 11 x 8.5 x 0.1 inches Shipping Weight: 0.3 ounces (View shipping rates and policies) Average Customer Review: 5.0 out of 5 stars $\hat{A}$   $\hat{A}$  See all reviews $\hat{A}$  (2 customer reviews) Best Sellers Rank: #156,463 in Books (See Top 100 in Books) #24 in $\hat{A}$  Books > Computers & Technology > Business Technology > Microsoft Project #27 in Å Books > Computers & Technology > Software > Microsoft > Microsoft Project #34 in Books > Computers & Technology > Business Technology > Software > Project Management Software

Nice cheat sheets.

# Easy to use

## Download to continue reading...

Microsoft Project 2016 Quick Reference Guide Creating a Basic Project - Windows Version (Cheat [Sheet of Instructions, Tips &](http://ebooksperfect.com/en-us/read-book/9Ky9n/microsoft-project-2016-quick-reference-guide-creating-a-basic-project-windows-version-cheat-sheet-of-instructions-tips-shortcuts-laminated-card.pdf?r=GP5xgyF8rYJ32IrX1mxxpICxPjB0yezGblBhNH4O0KoDrP4g4%2FZroSJyFs0U1Id%2F) Shortcuts - Laminated Card) Microsoft Project 2016 Quick Reference Guide Managing Complexity - Windows Version (Cheat Sheet of Instructions, Tips & Shortcuts - Laminated Card) Microsoft Project 2013 Quick Reference Guide: Creating a Basic Project (Cheat Sheet of Instructions, Tips & Shortcuts - Laminated Card) Microsoft Project 2010 Quick Reference Guide: Creating a Basic Project (Cheat Sheet of Instructions, Tips & Shortcuts - Laminated Card) Microsoft Excel 2016 Introduction Quick Reference Guide - Windows Version (Cheat Sheet of Instructions, Tips & Shortcuts - Laminated Card) Microsoft Outlook 2016 Mail, Calendar, People, Tasks, Notes Quick Reference - Windows Version (Cheat Sheet of Instructions, Tips & Shortcuts - Laminated Guide) Microsoft Edge and Internet Explorer 11 for Windows 10 Quick Reference Guide (Cheat Sheet of Instructions, Tips & Shortcuts - Laminated Card) Microsoft Windows Vista Quick Reference Guide (Cheat Sheet of Instructions, Tips & Shortcuts - Laminated Card) Microsoft Windows XP Introduction Quick Reference Guide (Cheat Sheet of Instructions, Tips & Shortcuts - Laminated Card) Microsoft Project 2013 Quick Reference Guide: Managing Complexity (Cheat Sheet of Instructions, Tips & Shortcuts - Laminated Card) Microsoft Project 2010 Quick Reference Guide: Managing Complexity (Cheat Sheet of Instructions, Tips & Shortcuts - Laminated Card) Windows 7 Quick Reference Guide (Cheat Sheet of Instructions, Tips & Shortcuts - Laminated Card) Microsoft SharePoint 2010 Quick Reference Guide: Introduction (Cheat Sheet of Instructions, Tips & Shortcuts - Laminated Card) Microsoft PowerPoint 2013 Introduction Quick Reference Guide (Cheat Sheet of Instructions, Tips & Shortcuts - Laminated Card) Microsoft Excel 2013 Data Analysis with Tables Quick Reference Guide (Cheat Sheet of Instructions, Tips & Shortcuts - Laminated Card) Microsoft Outlook 2010 Mail Quick Reference Guide (Cheat Sheet of Instructions, Tips & Shortcuts - Laminated Card) Microsoft Outlook 2007 Calendar, Contacts, Tasks Quick Reference Guide (Cheat Sheet of Instructions, Tips & Shortcuts - Laminated Card) Microsoft Word 2010 Formatting Quick Reference Guide (Cheat Sheet of Instructions, Tips & Shortcuts - Laminated Card) Microsoft SharePoint 2010 Web Apps Quick Reference Guide (Cheat Sheet of Instructions, Tips & Shortcuts - Laminated Card) Microsoft Word 2013 Intermediate Quick Reference:

Laminated Card)

Dmca